# **GXFIF\$ - Find First File on GX**

The GXFIF\$ routine is used to find the first file in a folder on the PC running GX.

### **1. Invocation**

To find the first file in a folder on the PC running GX code:

CALL GXFIF\$ USING *fi*

where  $f_i$  is a control block of the following format:

01 FI<br>02 FIWILD 02 FIWILD PIC PTR \* \* POINTER TO TARGET FILENAME<br>02 FILLER PIC 9(9) COMP \* RESERVED FOR USE BY GXFIF\$ \* RESERVED FOR USE BY GXFIFS 02 FIATTR PIC 9(9) COMP \* RETURNED FILE ATTRIBUTE<br>02 FINAME PIC PTR \* \* PTR TO AREA FOR RETURNE \* PTR TO AREA FOR RETURNED FILENAME

## **2. STOP Codes and Exception Conditions**

The following STOP codes are returned by GXFIF\$.

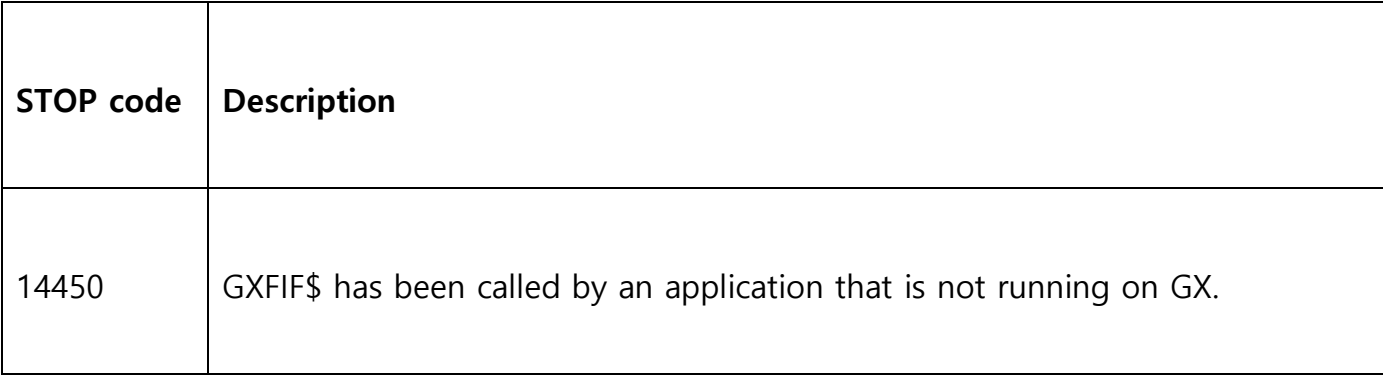

The following EXIT codes may be returned by GXFIF\$:

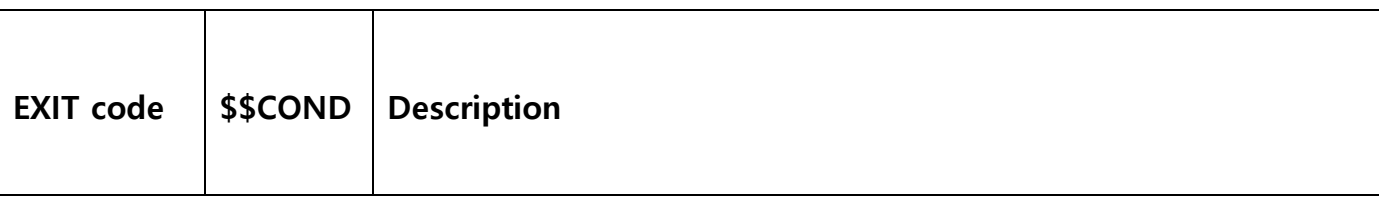

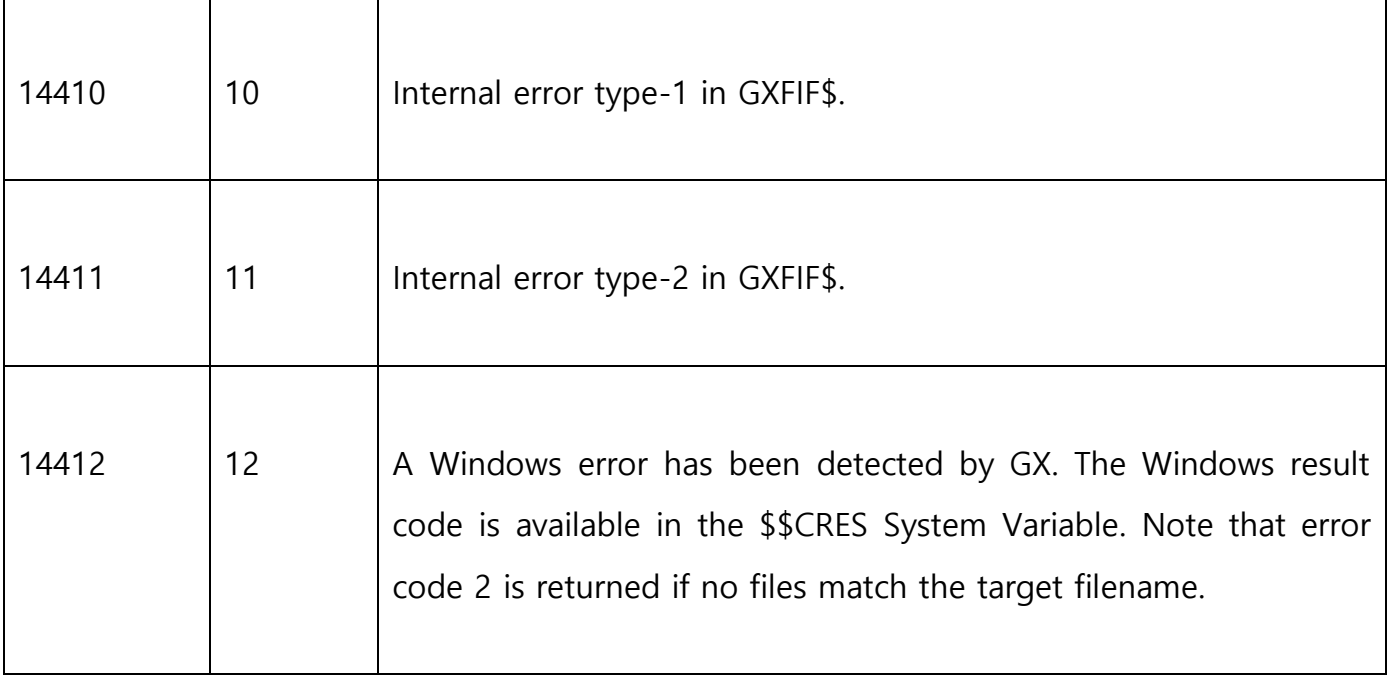

## **3. Programming Notes**

The GXFIF\$ routine must be used in conjunction with the GXFIN\$ and GXFIC\$ routines.

Before calling GXFIF\$ the FIWILD field must be initialised to point to a zero-terminated string containing the target filename. Wildcards are allowed, for example: "C: $\text{WTEMPW}^*$ .TXT". The FINAME field must be initialised to point to a PIC X(256) field that will contain the first file name that matches the target filename specification.

If the call to GXFIF\$ is successful the filename is returned in the buffer area pointed to by FINAME; and the Windows file attribute value is returned in FIATTR. The filename is not returned as a Windows zero-terminated string but rather as a PIC X(256) string padded with trailing spaces.

The value returned in FIATTR is a collection of bit flags as defined here: [https://msdn.microsoft.com/en-us/library/windows/desktop/gg258117\(v=vs.85\).aspx](https://msdn.microsoft.com/en-us/library/windows/desktop/gg258117(v=vs.85).aspx) Note that the 0x0010 bit indicates a directory rather than a file.

A successful call to GXFIF\$ is normally followed by further calls to GXFIN\$ and **MUST** be followed by a final call to GXFIC\$.

## **4. Examples**

[EXAMPLES REQUIRED].

#### **5. Copy-Books**

None.

#### **6. See Also**

- GXFIN\$ Find Next File on GX
- GXFIC\$ Close Find Handle on GX